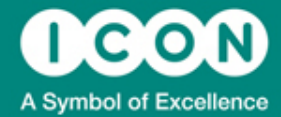

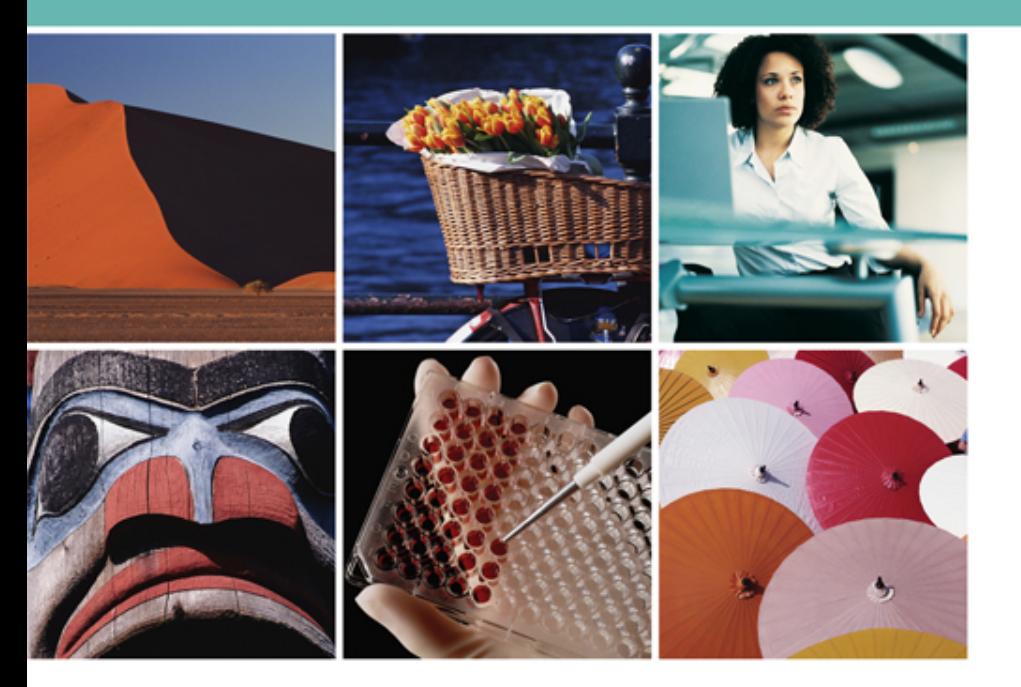

#### **CS-02 Parsing ISO 8601 Standard Partial Dates using Perl Regular Expressions**

**Mark Crangle**

2012-10-17

## Introduction: The Problem (1)

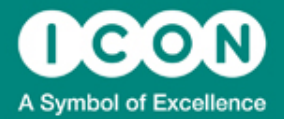

- Dates are received in SDTM datasets as a character variable in ISO 8601 format
	- *YYYY-MM-DD*
- **SDTM IG states:** 
	- *Information is human and machine readable*
	- *Completeness of the date can be seen from presence or absence of components*
- Commonly manipulation of these values is required
	- *Values are reformatted into more commonly used format for data presentation*

*eg. DDMMMYYYY* 

– *May require conversion to numeric for calculation* 

# Introduction: The Problem (2)

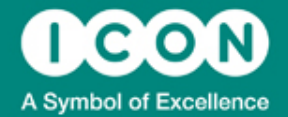

• For complete dates, this is straightforward as SAS provides informats

```
num date=input(in date, is8601da.);
```
char date=put(num date,date9.);

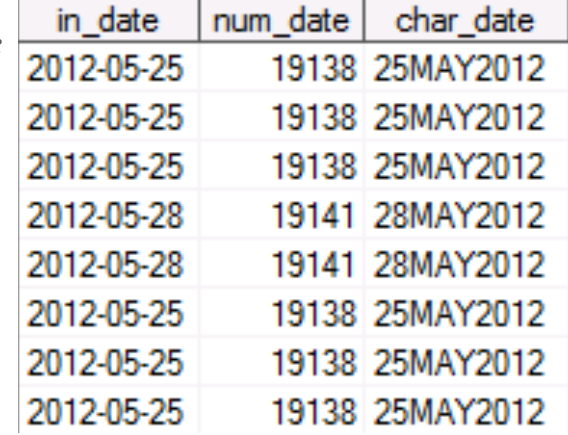

- But how do we do this for partial dates
	- *First identify which parts are known/unknown*
	- *Separate the components and combine in the required format*
	- *If numeric values are required should missing information be imputed*

in date 2012-05 2012  $2012 - 2$ 

### Partial Dates in ISO 8601 Format (1)

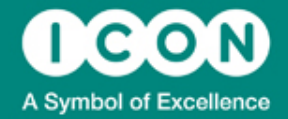

- As SDTM IG says, partial dates are identified by an absence of components
- Missing components are represented by
	- *Right truncation* 
		- *Missing components are from the right hand side of the string Eg. 2009-09, or 2010.*
	- *Replacement with a hyphen* 
		- *More unlikely scenario*
		- *"Intermediate" components that are missing are replaced with a single hyphen*

*Eg. 2009---10, --09-15* 

• *Hyphen replacement is used when missing components are from the right, but time part is known eg. 2009-09--T12:00*

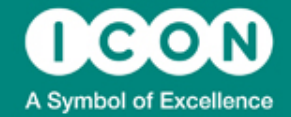

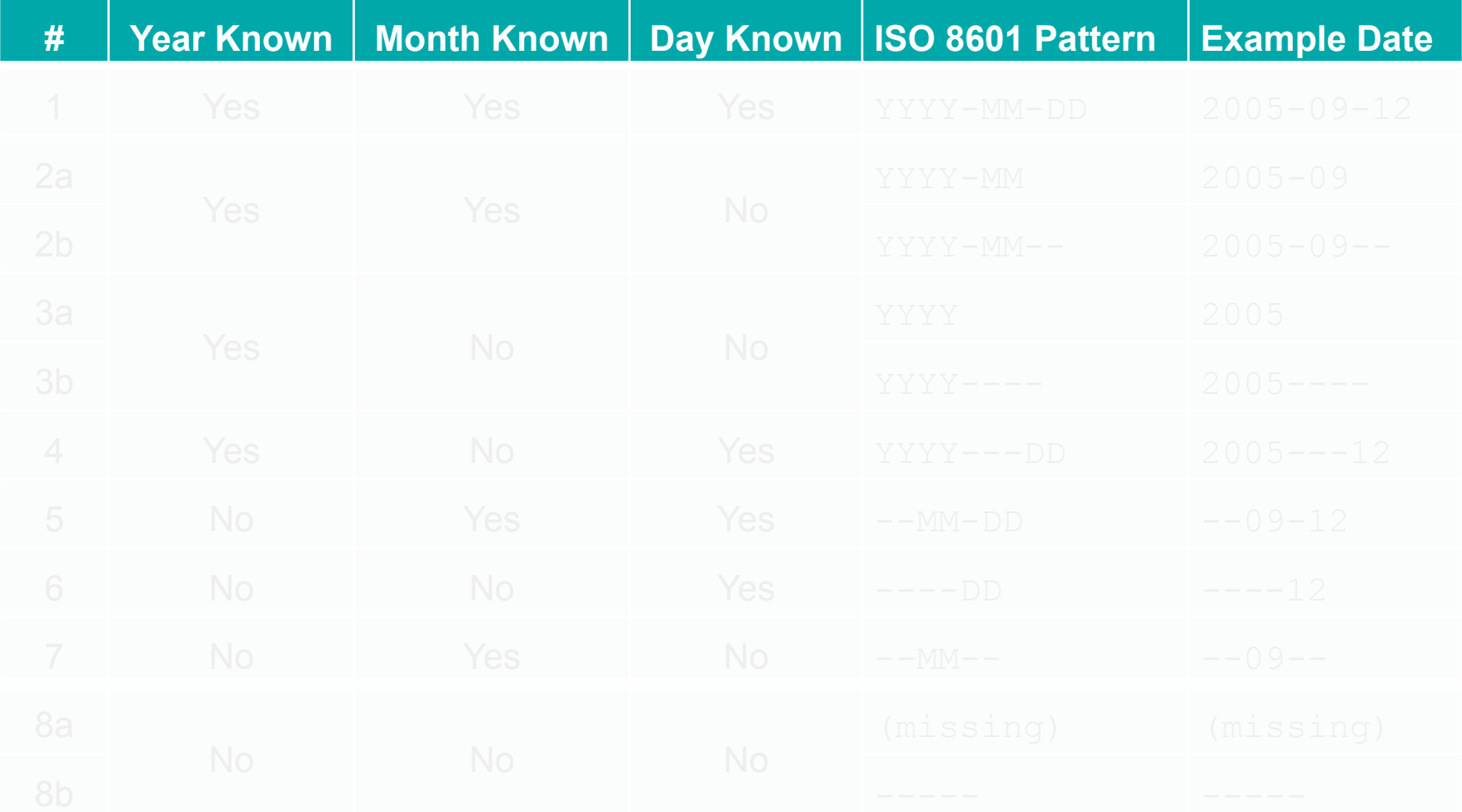

# **Handling Partial Dates (1)**

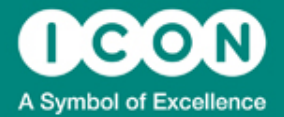

- Identifying "common" partial date types can be done using the length of the string
	- *When missing components represented by right truncation the length is sufficient to identify the partial date type.*
	- *If handling uncommon partial date types may need to examine substrings as lengths are not unique.*
- Extracting date components using scan or substring functions

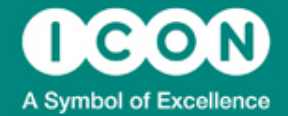

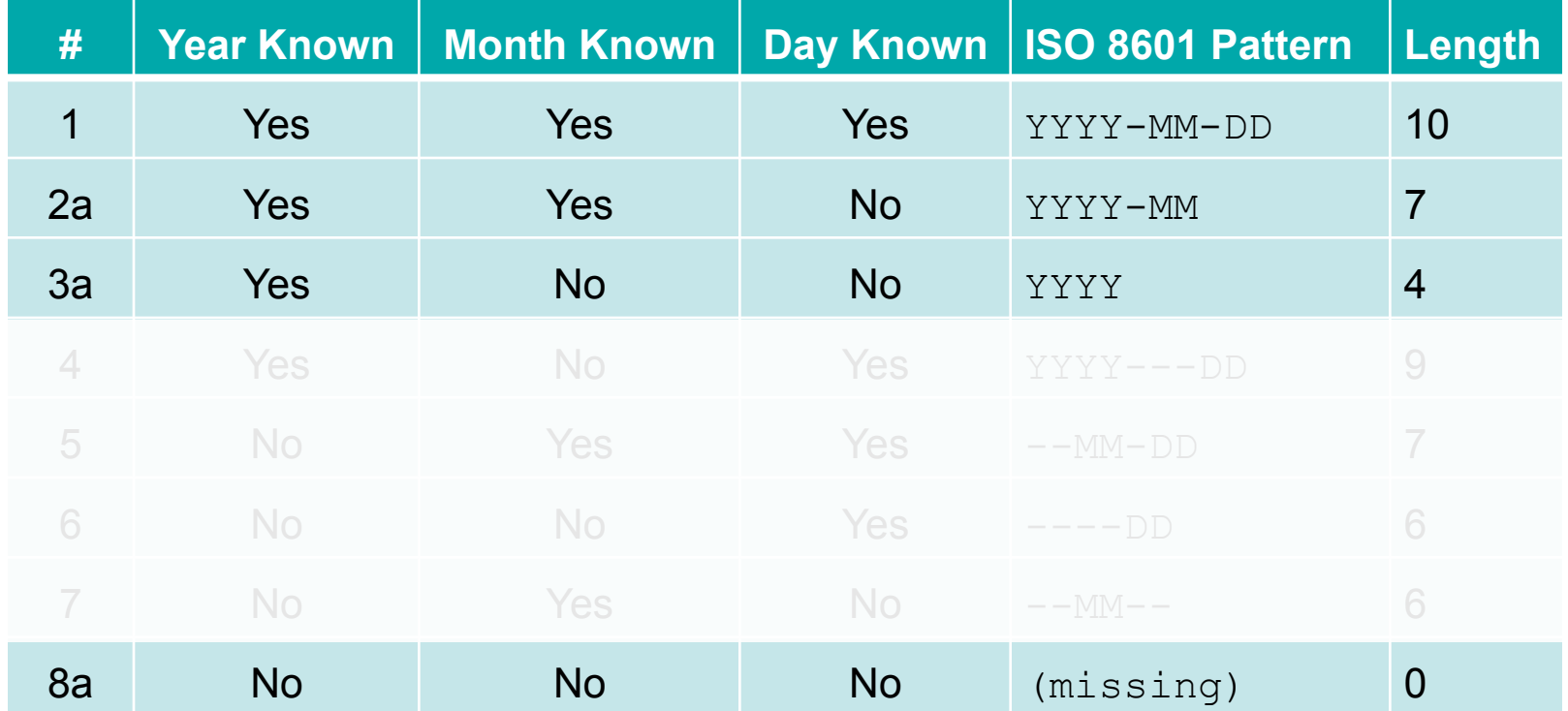

• This leads us to consider methods designed for matching patterns!

## Perl Regular Expressions (1)

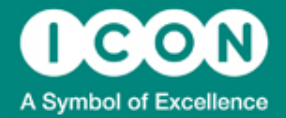

- Perl Regular Expressions added to SAS in version 9
	- *Provide a concise way to identify strings of text*
- Metacharacters allow matching of types of characters
	- *ie. Digits, whitespace, letters etc.*
	- *Quantifiers, alternation and grouping constructs add flexibility into the patterns*
- Lot of documentation available for Perl Regular Expressions online
	- *SAS online documentation contains exhaustive list (link*)
	- *Free online utilities exist to create and test regular expressions (link)*

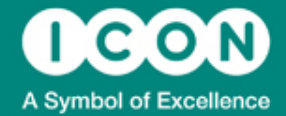

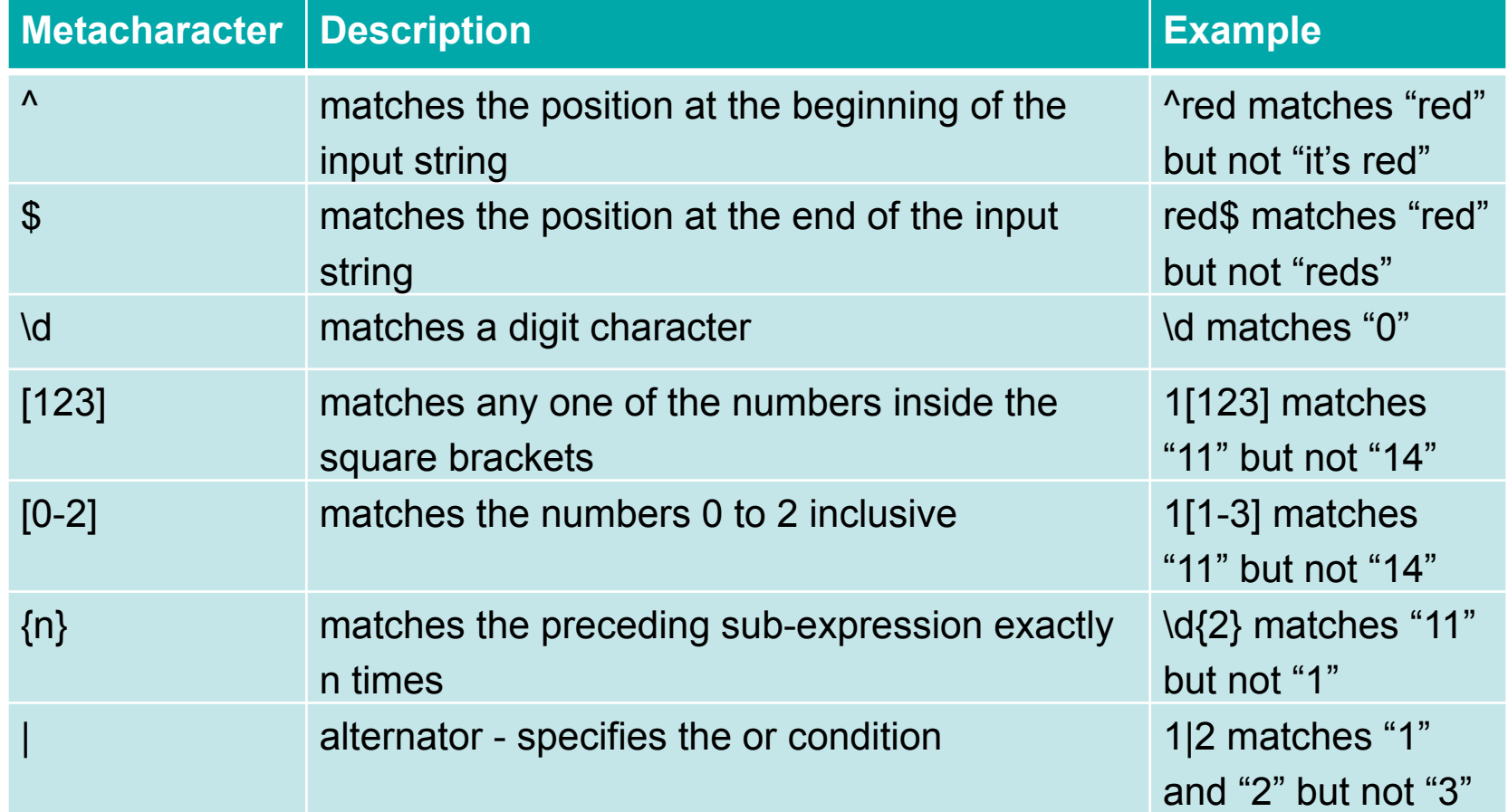

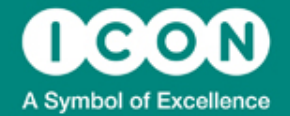

- Define regular expressions using PRXPARSE
	- *Regular expression passed to PRXPARSE as a string starting and ending with /*
	- *Compiles the regular expression and function output is a reference to location where compiled expression is stored*
	- *Efficient practice to use (If \_N\_ = 1) block to initialise regular expressions*

#### **Example**

```
data prog1; 
   retain pattern; 
  if n = 1 then pattern = prxparse("/1[12]/");
   input text $30.; 
datalines; 
00 01 02 
10 11 12 
\ddot{r}run;
```
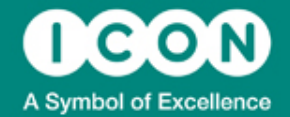

- Basic matching of patterns is done using PRXMATCH
	- *2 arguments, regular expression and string PRXMATCH (regular-expression-id, source)*
	- *Usually takes result from PRXPARSE as first argument but can handle "raw" regexp*
	- *Returns the position where the pattern is first found in target string*

### **Example**

```
data prog1; 
   retain pattern; 
  if n = 1 then pattern = prxparse("/1[12]/");
   input text $30.; 
  match = prxmatch(pattern,text);datalines; 
00 01 02 
10 11 12 
\ddot{r}run;
```
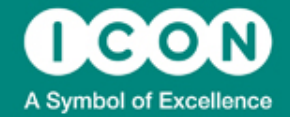

- Perl Regular Expressions allow for a grouping construct to be used
	- *Sections of the regular expression contained within parenthesis*
	- *In SAS, the part of the pattern matched by each group is assigned to a capturing buffer*
	- *The value stored within each capturing buffer can be accessed by PRXPOSN*

#### **Example**

```
data prog1; 
   retain pattern; 
  if n = 1 then pattern = prxparse("/(\d{5}) ((\d{6}))
   input text $30.; 
  part1 = prxposn(pattern, 1, text);part2 = prxposn(pattern, 2, text);datalines; 
12345 123456 
98765 987654
```
## Regular Expressions for Partial Dates (1)

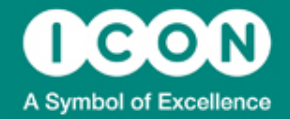

- Define group for each date component and combine into regular expression for each date type
- Year
	- *Four digits*

```
yyyy = "(\d{4})";
```
- Month
- *0 followed by digit in the range 1 to 9*
- *Or 1 followed by a 0, 1 or 2*

 $mm = " (0[1-9] | 1[012])" ;$ 

### • Day

- *0, 1 or 2 followed by a digit*
- *Or 3 followed by a 0 or 1*

dd =  $\sqrt{(0-2)}\ddot{\cdot}3[01]$ ";

## Regular Expressions for Partial Dates (2)

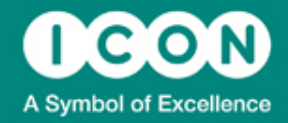

#### 3 stage process

– *Use PRXPARSE to create partial date regular expressions* 

array pattern(8); pattern1=PRXPARSE $(\cdot | \wedge \cdot \cdot \cdot)$ | |yyyy||"-"||mm||"-"||dd| $(\cdot | \Diamond \cdot \cdot \cdot)$  $pattern2=PRXPARSE("$ /"||yyyy||"-"||mm||"(--) $\frac{3}{5}$ /"); etc.

#### – *Use PRXMATCH to identify partial date types*

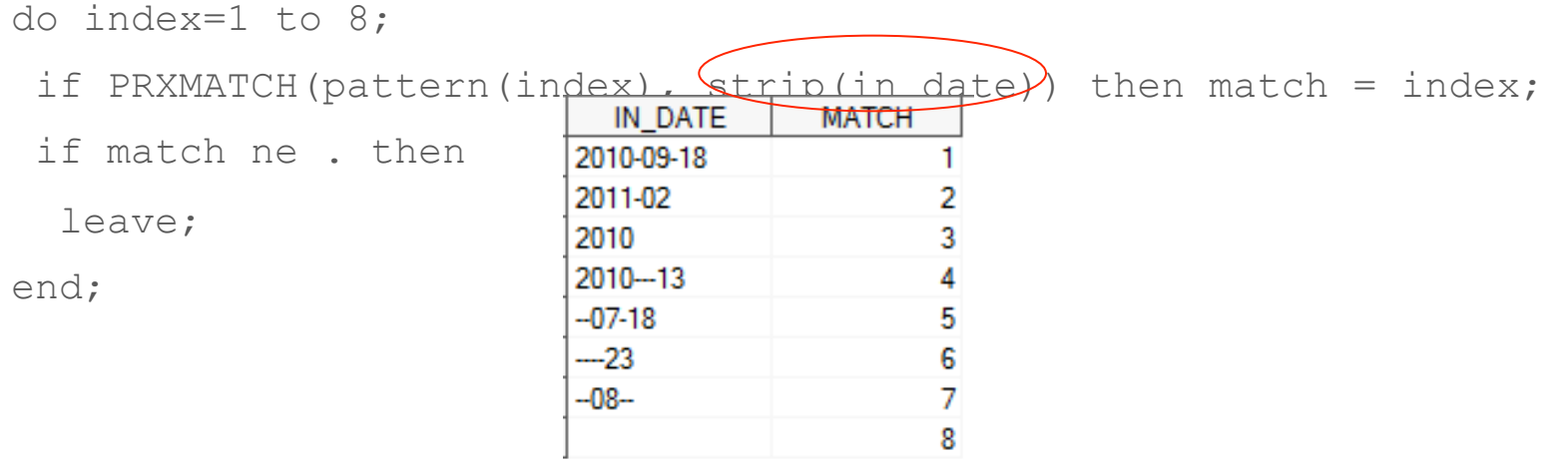

## Regular Expressions for Partial Dates (3)

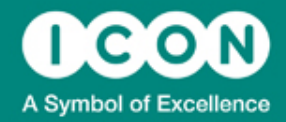

#### 3 stage process

– *Use PRXPOSN to extract date components into separate variables for further processing*  IN DATE CHAR OUT

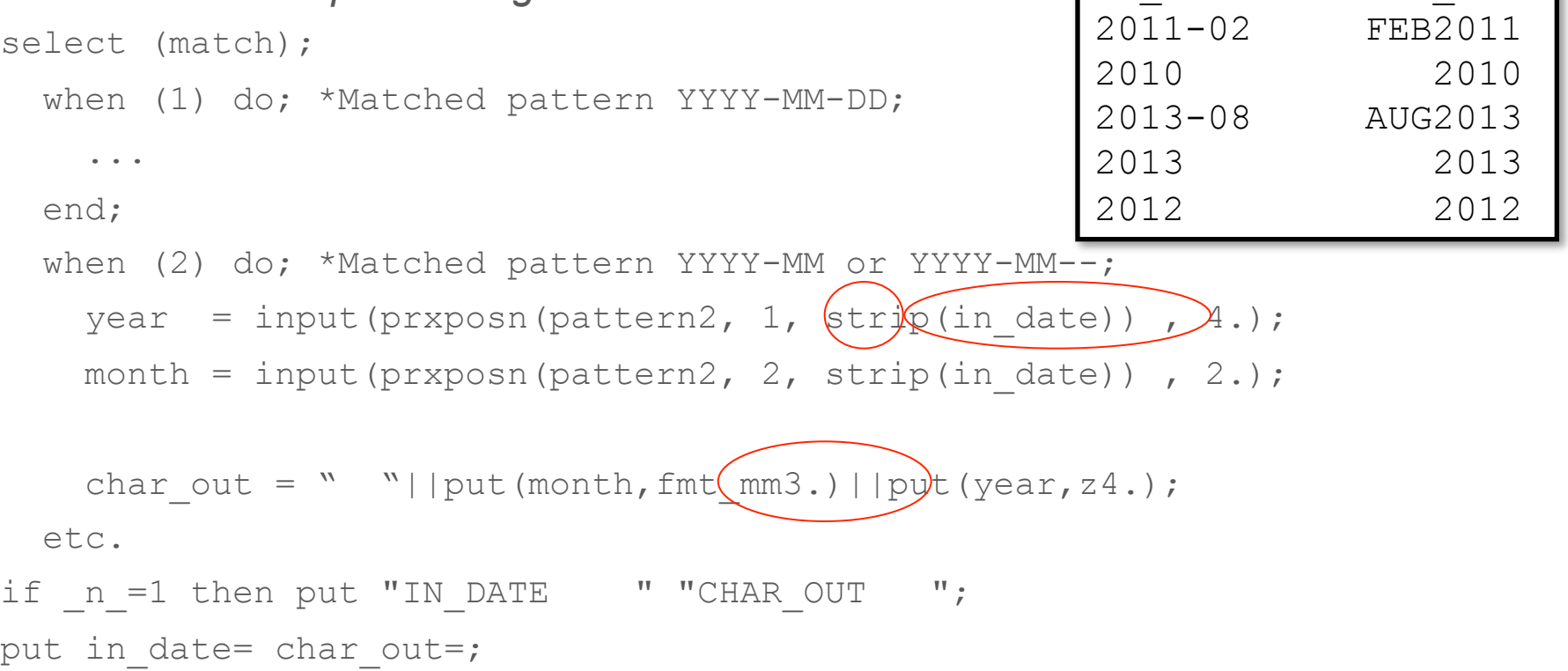

# Imputing Missing Information in Partial Dates

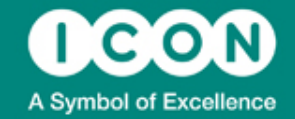

- Generalise the constraints or rules for imputing missing information
	- *Generalise imputation to earliest or latest possible value*
	- *Constraint from a "related" date*
	- *Impute within a window (ie. Treatment start to end date)*
	- *The related date could itself be a partial date so this will need to be processed in the same way*
	- *Pass both the input and the related date through the partial date identification process*
	- *Extract date components from both dates*
	- *Impute missing information according to user specification and subject to constraints*

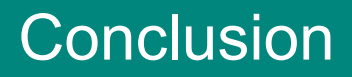

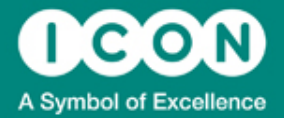

- Regular expressions provide a viable alternative to "traditional" coding methods
- Use of ISO 8601 standard defines a pattern for complete and partial dates
- Use of online tools require limited knowledge of regular expressions to build patterns
- Patterns can be used to:
	- *Identify partial date types*
	- *Flag unlikely types as requiring queries*
	- *Extract component parts to further processing*
	- *Identify missing information that requires imputation*

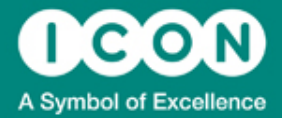

### Contact the Presenter:

*Mark Crangle ICON Clinical Research South County Business Park Leopardstown Dublin 18 Ireland* 

*mark.crangle@iconplc.com*